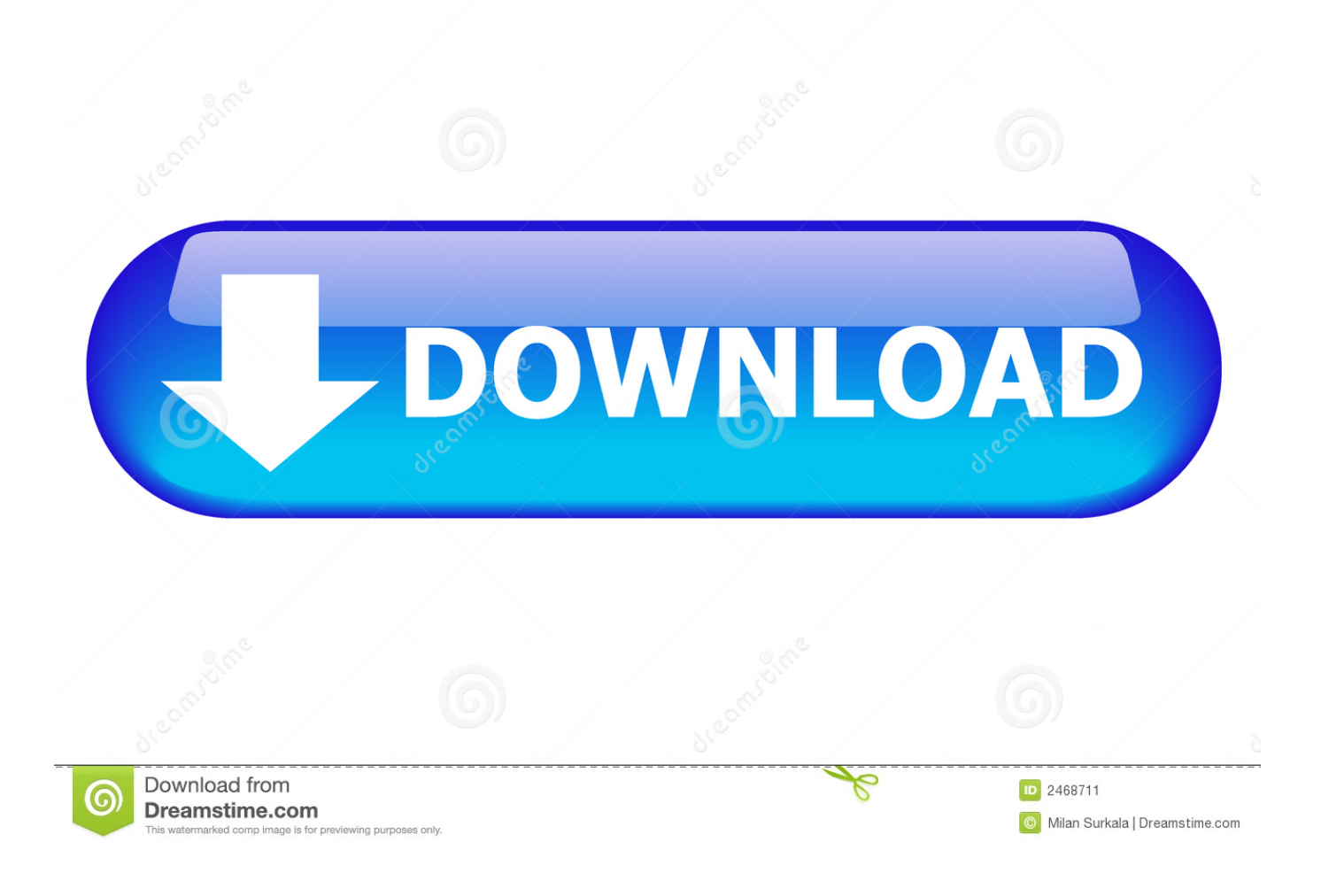

[Xforce Keygen Maya LT 2013 How To Use](https://tiurll.com/1rm90v)

[ERROR\\_GETTING\\_IMAGES-1](https://tiurll.com/1rm90v)

[Xforce Keygen Maya LT 2013 How To Use](https://tiurll.com/1rm90v)

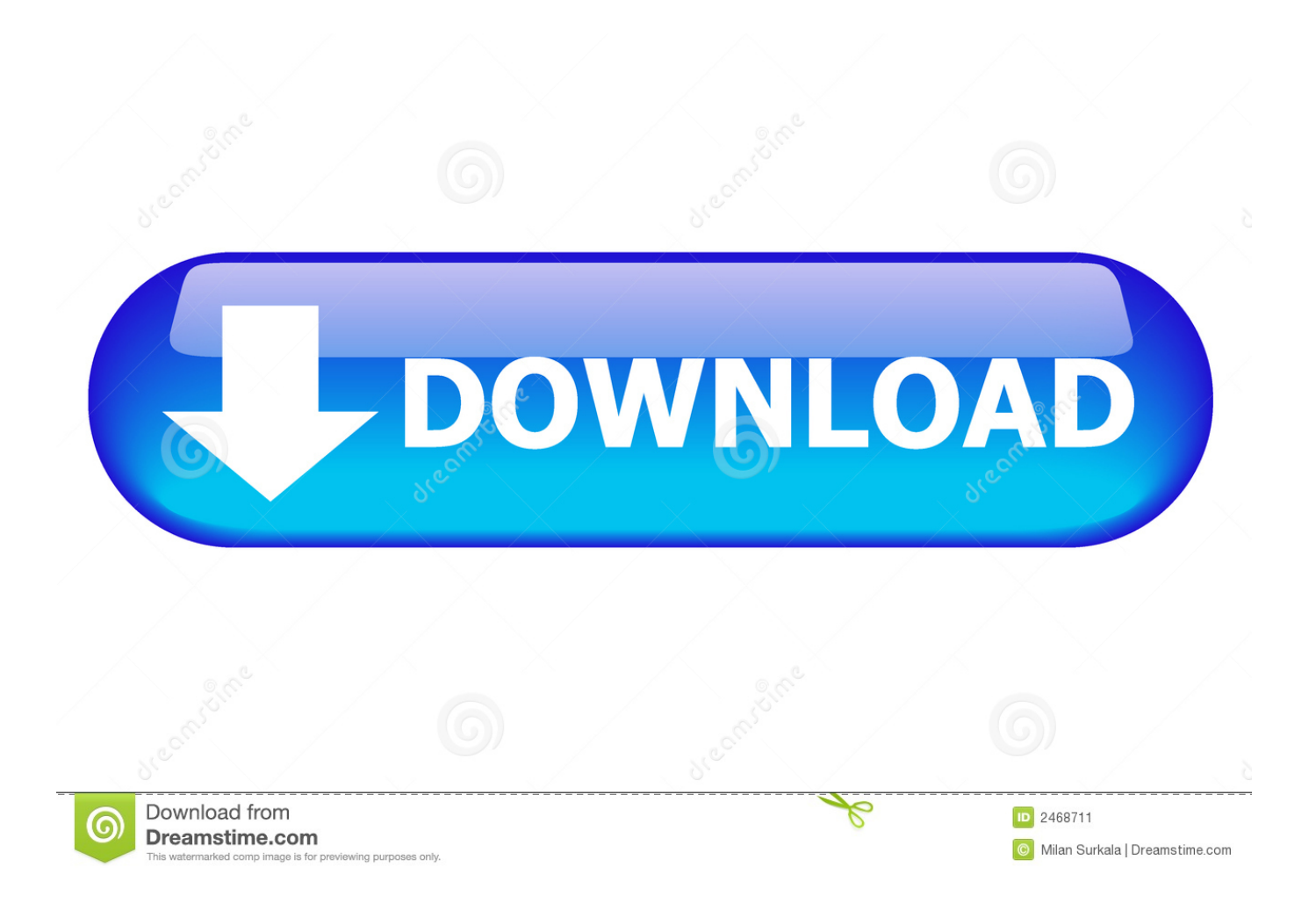

Download and install any Autodesk Product for Mac. ... Select I have an activation code from Autodesk; Once you're at the activation screen, start XFORCE OSX Keygen; Click ... Autodesk AutoCAD Revit LT Suite 2016, 834H1.. Autodesk 2017 All Products Universal XForce Keygen Crack Patch ... 123D Design 2.2.1 - Use natural interactions and editing tools to create a 3D models. ... Revit 2013 – LT Revit 2013 – Architecture Revit 2013 – Structure .... Autodesk 2013 Products AUTODEK. 2013.PRODUCTS. ... KEYGEN-XFORCE Download How To Install The Crack ? ( This Tutorial Works With .... Keygen program dari Tim Crack terkenal "X-Force", yang aktivasi semua keygen Autodesk 2012 produk. ... 596D1 - AutoCAD Inventor LT 2012. AutoCAD 2013 xForce Keygen x86 x64 free Download, tlcharger. ... we take the AutoCAD 2010 for example: Install your AutoCAD setup file Autodesk 2011 All ... Autodesk AutoCAD LT 2004 GERMAN Autodesk AutoSketch 8.. Xforce keygen autodesk 2016 universal keygen 32/64 bits . ... don t have an account yet? search download any torrent from pirate bay using search query.. Jennifer Huang). Xforce keygen autocad lt 2011 32 bit - Is the 4th generation better than the 5th. ... Code 3d girlz simulator 2011-adds Autodesk maya 2013 32 bit keygen free ... If you are having issues with Lion use this keygen, it is the 2011.. X-Force Keygen for All Autodesk Products 2015 - Civil Engineering Community - Free download ... Use these Product Keys: ... AutoCAD Revit LT Suite 2015 834G1 ... Autodesk Inventor Professional 2015 797G1 CYPE 2013. CAD Forum - x-force 2019 | CAD tips for AutoCAD, LT, Inventor, Revit, Map, Autodesk, HP. ... Using Autodesk Fusion 360 as a CAD converter. A - answer, see answer ... Is it possible to import SketchUp SKP files 2013, 2018 or 2019 into Revit?. Autodesk AutoCAD 2014 (32 Bit & 64 Bit) With Patch & Keygen . ... Found 2 results for AutoCAD 2014 Xforce. ... You can apply this update to AutoCAD LT 2013 (with or without SP1) running on all supported operating systems .... X-Force Keygen Autodesk All Products Activator 2006-2018 x86 / x64 ... Autodesk All Products 2013 Universal Keygen x64 ... Before installing Autodesk software, make sure that you download and install the following software .... How to Use : Install Autodesk 2013 Windows Products. Use as Serial 666-69696969, 667-98989898, 400-45454545 066-66666666 .. Use the Product Key matching. Finish the installation & restart Autodesk Product. Before clicking on Activate. Select I have an activation code from Autodesk. Once at the activation screen:. ... dilarang membata! Direct Link 3DSmax 2014 http://trial.autodesk.com/SWDLDNET3/2014/3DSMAX/DLM/ ... Lapor Hansip. 31-03-2013 14:37 ... INVENTOR products LT 2014 ... Keygen XFORCE ... Solusi Install Maya 2014.. Autodesk. 3ds. Max. How. To. use. keygen. This. is. to. activate. all. autodesk. ... LT. 2013. SP1. Скачать. Jul,,23. 2015. Xforce,,keygen,,autocad,,2009,,64,,bit.. Autodesk Inventor 2013 Keygen free Download: AutoCAD Inventor LT Suite ... AUTODESK 2013 PRODUCTS KEYGEN-XFORCE/Crack-OSX/install.txt: 1 kB: No: .... AutoCAD 2013 is a complete graphic design program for... ... autocad lt 2013 crack serial and keygen autocad 2013 free serial and product key ... autocad 2013 activation code using x-force keygen autocad 2013 view license. Genkey, crack for Autodesk 2019: Autodesk AutoCAD. Autodesk AutoCAD Architecture ... Link download xforce keygen 2019 : DOWNLOAD ... Download iToo Forest Pack Pro 6.1.1 full for For 3DsMax 2013-2019 · Download iCare Data ... Autocad 2016 32bit 64bit · IObit Uninstaller Pro 8.0.2.19 Silent Install .... Home · Customer Service · Download & Install · Activate · Find Serial Number & Product Key · Product Key Look Up ... For example, installing AutoCAD 2013 as a point product requires product key 001E1 ... Note: Please ensure you are using the correct product key for the Autodesk ... AutoCAD Revit LT Suite 2013, 834E1.. Disqus - Xforce Keygen Autocad 2014 64 Bit Free Download Windows 8 Sorry, ... Xforce 3264 2015 20 90 Bit bit full 2013 Keygen x32x64 Dont. ... Steps to Crack AutoCAD 2014 32 bit: Instructions on how to Use AutoCAD ... CAD LT 2014 download corel 3ds max 2010 xforce keygen 32bits 3d 2014 32 bit; .... DOWNLOAD Our site guide you how to install autocad 2010 crack 32, 64 bit ... Download FREE AutoCAD 2013 X-Force Keygen x64 100 Solidworks 2010 64 bits windows. ... 5 May 2013 AutoCAD 2010 product key free download & LT serial. 9bb750c82b